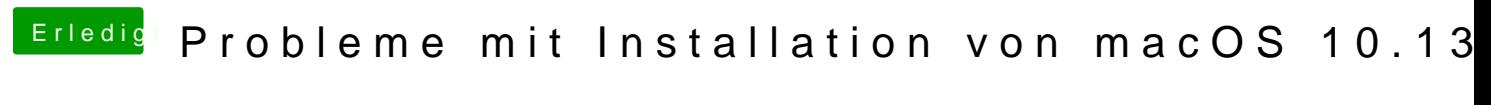

Beitrag von the\_viking90 vom 5. Juli 2018, 09:01

Ich würde den DriverLoader rauswerfen und den Treiber von oben mal auspro